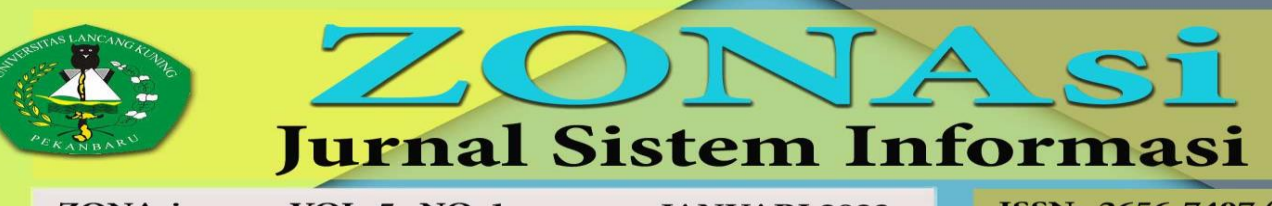

# Page: 26 - 36

**JANUARI 2023** 

ISSN: 2656-7407 (Online) 2656-7393 (Print)

# **PENERAPAN METODE SAW DALAM MENETUKAN KEPUTUSAN SUSPEK POSITIF COVID-19**

**Roki Hardianto<sup>1</sup> , Heleni Filtri<sup>2</sup> , Eddissyah Putra Pane<sup>3</sup> , Dodi Sukma RA<sup>4</sup> , Sutejo<sup>5</sup>** <sup>1,5</sup>Program Studi Teknik Informatika Fakultas Ilmu Komputer, 2 PGPAUD Fakultas Pendidikan dan Vokasi, 3 Program Studi Sistem Informasi Fakultas Ilmu Komputer, <sup>3</sup>Program Studi Kehutanan, Fakultas Kehutanan

Universitas Lancang Kuning ( Jl. Yos Sudarso KM. 8 Rumbai, Pekanbaru, Riau, telp. 0811 753 2015)

e-mail: <sup>1</sup>[roki@unilak.ac.id](mailto:1roki@unilak.ac.id), <sup>2</sup>[heleni@unilak.ac.id,](mailto:2heleni@unilak.ac.idx) <sup>3</sup>[pane@unilak.ac.id,](mailto:3pane@unilak.ac.id) <sup>4</sup>[dosisukma@unilak.ac.id,](mailto:dosisukma@unilak.ac.id) <sup>5</sup>[sutejo@unilak.ac.id](mailto:5sutejo@unilak.ac.id)

## *Abstrak*

*Riset tentang SPK yang dapat mendeteksi gejala pasien positif Covid-19. Penelitian ini bertujuan membantu tenaga kesehatan penerapan IT dalam pelayanan kepada pasien Covid-19. Data yang diambil dari sampel yang didapatkan langsung dari DinKes Riau dan DinKes Pekanbaru dan website resmi dari Badan Penanggulangan Covid-19 Nasional. Pada penelitian ini tim terdiri dari bidang ilmu komputer dan pendidikan psikologi agar terpenuhi aspek yang dibutuhkan dalam penyempurnaan hasil penelitian. Aspek penilaian dari rekomendasi kriteria dari pasien tracing Covid-19 adalah 11 pertanyaan yang diambil dari sumber website Covid-19 Provinsi Riau. Data Tersebut dilakukan pembobotan dan proses metode SAW. Hasil dari pemrosesan metode adalah 3 rekomendasi keputusan yang terindikasi Covid-19. Hasil keptusan pasien terindikasi Covid-19 adalah JL, FM dan RZ dengan tracing skornya masing-masing pasien 1, 0.895 dan 0.745. Hasil tracing perlu dilakukan tindakan lebih lanjut dengan melakukan swab PCR Kata kunci: Covid 19, SPK, Pekanbaru, SAW, IT, Corona.*

## *Abstract*

*Research on Decision Support Systems that can detect symptoms of positive Covid-19 patients. This study aims to help health workers apply IT in services to Covid-19 patients. Data taken from samples obtained directly from the Riau Provincial Health Office and Pekanbaru City Health Office and the official website of the National Covid-19 Management Agency. In this research, the team consists of the fields of computer science and psychology education in order to fulfill the aspects needed in improving the research results. The assessment aspect of the recommended criteria for Covid-19 tracing patients are 11 questions taken from the Riau Province Covid-19 website. The data is weighted and processed by SAW method Decision Support Systems. The results of the method processing is 3 decision recommendations that are indicated by Covid-19.*

*Keywords: Covid 19, Decision Support System, Pekanbaru, SAW, IT, Corona.*

# **1. PENDAHULUAN**

Pasien positif Corona terus bertambah, orang yang terpapar sudah mendekati angka 1 juta lebih pada saat penelitian ini dilakukan. Hal ini tentu karena masyarakat abai dalam menerapkan protokol Kesehatan dalam keseharian. Seperti masih ditemukan kerumunan dan tidak menjaga jarak.

Banyak solusi sudah dilakukan pemerintah untuk memutus rantai penyebaran, mulai dari penerapan PSBB dan pelarangan kegiatan pada hari libur diluar rumah. Namun hal itu bisa dikatakan sia-sia. Kegiatan tracing dan test rutin merupakan Langkah antisipasi yang wajib dilakukan oleh tenaga Kesehatan melalui tes-tes pengujian yang sudah ada di indonesia. Seperti tes swab, antigen, genos dan lain sebagainya

Kegiatan tracing juga memiliki dampak penyebaran antara pasien Covid-19 dengan tenaga Kesehatan. Maka sebagai Langkah antisipasi pendeteksian dini gejala Covid-19, membutuhkan suatu alat pengambilan keputusan berbasis IT untuk meminimalisir kontak langsung dan membantu pencatatan data pasien Covid-19.

Pada jurnal yang diterbitkan oleh [1] menjelaskan bahwa peneliti melakukan perancangan SPK menggunakan Moora dengan objek penelitian adalah guru dan pegawai di lingkungan sekolah. Output dari penelitiannya adalah sebuah rekomendasi guru dan pegawai terbaik berdasarkan aspek penilaian. Pada jurnal yang ditulis oleh [2] meneliti tentang Decision Support Systems tentang solusi pencegahan kapal dalam berlayar terjadi kecelakaan dengan menggunakan metode bibliometric. Sedangkan menurut jurnal yang ditulis oleh [3] menjelaskan tentang sistem pendukung keputusan pemilihan teknologi kapal tempur dengan algoritma data mining. [4] dalam jurnalnya berjudul Peta lintasan kanker prostat: sistem pendukung keputusan klinis untuk manajemen prognosis dari prostatektomi radikal. Menjelaskan tentang SPK mendiagnosa penyakit kanker prostat dijelaskan dalam bentuk peta lintasan penyakit pada tubuh. [5] menerangkan pada jurnalnya tentang SPK rekrutmen anggota KPPS sebagai penyelenggara pemilu dengan menggunakan metode SMART. Output penelitiannya adalah sebuah keputusan anggota KPPS yang kompeten dalam menyelenggarakan pemilu yang sehat dan damai. Pada jurnal yang ditulis oleh [6] dijelaskan tentang model situasi geospasial dari sistem pendukung keputusan untuk penentuan otomatis pergerakan kapal darat. Model yang dibuat dapat membantu kapal perang dalam pergerakan dalam menjalankan misi perang. [7] pada jurnalnya yang berjudul evaluasi sistem pendukung keputusan klinis sadar-konteks yang dioptimalkan untuk skrining interaksi obat-obat. Pada sumber jurnal ini menjelaskan tentang pemanfaatan SPK dalam melakukan skrining interaksi obat-obatan dalam bidang medis. [8] melakukan penelitian tentang Sistem Pendukung Keputusan Cerdas Multi-kriteria untuk COVID-19, peneliti menjelaskan SPK tentang kriteria-kriteria / gejala Covid-19 pada manusia yang terpapar. [9] menuliskan hasil penelitiannya SPK dalam bidang pertanian dalam penerapan teknologi dan tantangan dalam penerapannya.

Dari sembilan jurnal sumber yang dimasukkan peneliti sebagai sumber hanya ada satu jurnal SPK dengan metode SMART tetapi berbeda dalam penerapan objek yang diteliti. Pada penelitian [5] menjelaskan SPK rekrutmen anggota KPPS dalam penyelenggaraan pemilu sedangkan pada penelitian sekarang penentuan program studi terbaik di Universitas Lancang Kuning.

Menurut jurnal yang ditulis oleh [10] menjelaskan pengaplikasian metode bayes probabilitis dalam mengenali penderita Covid-19 dengan ajuan gejalanya. Penelitian ini berbeda dalam proses penelitian yaitu antara ystem pakar dan ystem pendukung keputusan gejala Covid-19.

### **2. METODE PENELITIAN**

Metode yang digunakan adalah Simple Additive Weighting (SAW) yang menerapkan konsep pembobotan dalam prosesnya. Cara kerja metode SAW adalah melakukan runut penjumlahan terbobot dari score kinerja pada setiap alternatif pada semua atribut. Metode SAW dapat membantu dalam pengambilan keputusan suatu kasus, akan tetapi perhitungan dengan menggunakan metode SAW ini hanya untuk menghasilkan nilai terbesar yang akan terpilih sebagai alternatif yang optimal. Perhitungan akan sesuai dengan metode ini apabila alternatif yang terpilih memenuhi kriteria yang telah ditentukan. Metode SAW ini lebih efisien karena waktu yang dibutuhkan dalam perhitungan lebih singkat. Metode SAW membutuhkan proses normalisasi matriks keputusan (X) ke suatu skala yang dapat diperbandingkan dengan semua score alternatif yang ada.

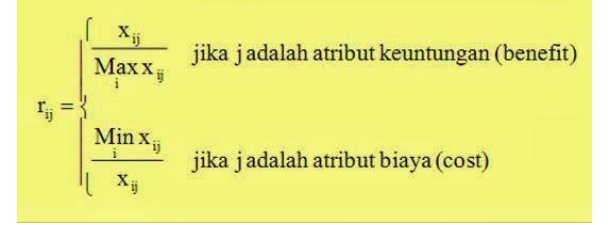

#### ISSN: 1978-1520 Dimana :

 $\vec{r}$  ii = nilai kinerja ternormalisasi  $max i j = n$ ilai max dari setiap baris dan kolom min ij = nilai min dari setiap baris dan kolom  $x$  ii  $=$  baris dan kolom dari matriks

Dengan r ij adalah nilai kinerja ternormalisasi dari alternatif Ai pada atribut Cj; i =1,2,...m dan j = 1,2,…,n. Nilai preferensi untuk setiap alternatif (Vi) diberikan sebagai :

$$
\left\|V_i=\sum_{j=l}^n w_j r_{ij}\right\|
$$

Dimana :<br>Vi  $=$ 

 $=$  Nilai akhir dari alternatif

wj = Bobot yang telah ditentukan

rij = Normalisasi matriks

Nilai Vi yang lebih besar mengindikasikan bahwa alternatif Ai lebih terpilih

## **3. HASIL DAN PEMBAHASAN 3.1 Hasil**

Covid-19 adalah sebuah virus akut yang dapat mematikan berasal dari virus corona yang berasal dari China, menurut [11]. Ciri dari pasien Covid-19 secara umum adalah sesak nafas, pneumonia, mudah lelah, dan batuk kering.

Menurut artikel yang ditulis [12] pada laman www.kompas.com, gejala Covid-19 adalah :

1. Demam Tinggi Dengan Menggigil

Pasien suspek Corona biasanya akan mengalami demam dengan durasi 1-7 hari dengan suhu badan berada pada 37,7 - 40 derajat celcius. Suhu tubuh akan naik pada sore hari menjelang magrib disertai rasa ngilu pada persendian badan. Tetapi pada beberapa kasus tidak semua pasien suspek corona yang mengalami ini. Contoh lain pasien yang terinfeksi hanya mengalami kedinginan seperti flu ringan, sendi dan otot pegal-pegal.

2. Sesak Nafas

Hal ini terjadi jika pasien suspek sudah demam beberapa hari, hal ini ditandai pasien sudah dalam keadaan serius. Pada keadaan ini dianjurkan untuk membaca pasien ke layanan Kesehatan untuk mendapatkan penanganan lebih lanjut. Sesak nafas juga dirasakan bersamaan dengan dada terasa terikat dan mulai sulit bernafas.

3. Batuk Kering

Batuk bagi penderita corona biasanya dalam kondisi parah dan menggangu, batuk seolah berasal dari dalam dada yang sangat membuat penderita sulit bernafas. Biasanya batuk kering dan tidak mengeluarkan lendir. Perlu menjadi catatan juga bahwa tidak semua batuk kering adalah gejala seseorang suspek Covid-19.

4. Indera Pembau dan Perasa Hilang

Dalam dunia Kesehatan dikenal dengan Anosmia atau kehilangan kemampuan pembau dan pengecap. Hal ini mengakibatkan pasien tidak nafsu makan dan dapat membuat pasien jadi lemah. Jika sudah merasakan hal tersebut dianjurkan untuk melakukan tes Covid-19 ke layanan Kesehatan terdekat

5. Mulut Kering dan Sariawan

Sebuah laporan dari National Institute of Health menunjukkan setengah dari pasien virus corona menderita gejala mulut kering atau Xerostomia. Gejala terjadi akibat kelenjar ludah di mulut tak menghasilkan cukup air liur yang bisa menjaga mulut tetap basah. Tanda lain yang masih ada di area mulut yaitu lecet atau sariawan, yang terjadi di bagian selaput lendir rongga mulut.

Berdasarkan penelitian, semua terjadi saat virus menyerang lapisan dan serat-serat otot di mulut. Gejala saja yang semakin banyak ditemukan pada penderita Covid-19 yakni permukaan lidah nampak putih dan tidak rata, dengan dapat menyebabkan perubahan sensasi lidah dan nyeri otot saat mengunyah. Orang dengan gejala lidah putih biasanya akan mengalami kesulitan berbicara dan mengunyah.

6. Gangguan Pendengaran

Gejala ini paling banyak dilaporkan oleh orang yang terinfeksi corona varian Delta. Seperti disebutkan, varian yang pertama kali teridentifikasi di India ini sangat menular, meski gejalanya mirip virus asal. Varian Delta dapat membuat gejala-gejala menjadi lebih parah, dengan gejala umum yang ditimbulkan seperti sakit perut, hilangnya selera makan, muntah, nyeri sendi, mual, dan gangguan pendengaran. Adapun gejala yang paling banyak dilaporkan terkait varian Delta selain gangguan pendengaran yaitu sakit kepala, sakit tenggorokan, pilek, dan demam.

7. Cepat Lelah

Tidak semua faktor kelelahan adalah gejala covid-19, ada juga kelelahan akibat faktor aktivitas yang cukup padat. Tetapi kelelahan yang menjadi gejala corona adalah yang disertai dengan nyeri otot dan sakit tenggorokan. Rasa lelah akan tetap terasa walaupun virus sudah hilang dari tubuh pasien. Rasa lelah yang dialami pasien covid masih terasa beberapa minggu pasca dinyatakan negatif hasil pengecekan.

8. Mata Sensitif

Mata berwarna merah, berair, bengkak dan terasa gatal yang berlebihan terutama terkena cahaya yang silau atau cahaya matahari. Dengan gejala tersebut dapat di artikan bahwa virus corona telah menjalar ke jaringan syaraf mata (konjugtiva). Jika tidak diatasi dengan cepat dapat menyebabkan gangguan penglihatan.

### **3.2 Pembahasan**

Pada penelitian ini peneliti menjabarkan topik tentang Implementasi Metode Saw Dalam Keputusan Gejala Positif Covid-19, maksudnya adalah menjelaskan sebuah Sistem Pendukung Keputusan terhadap diagnosis gejala pasien yang terinfeksi Covid-19. Metode yang digunakan adalah SAW. Decision Support System SAW ialah salah satu metode MADM.

Perhitungan pada SAW menggunakan rumus matematika dibawah ini :

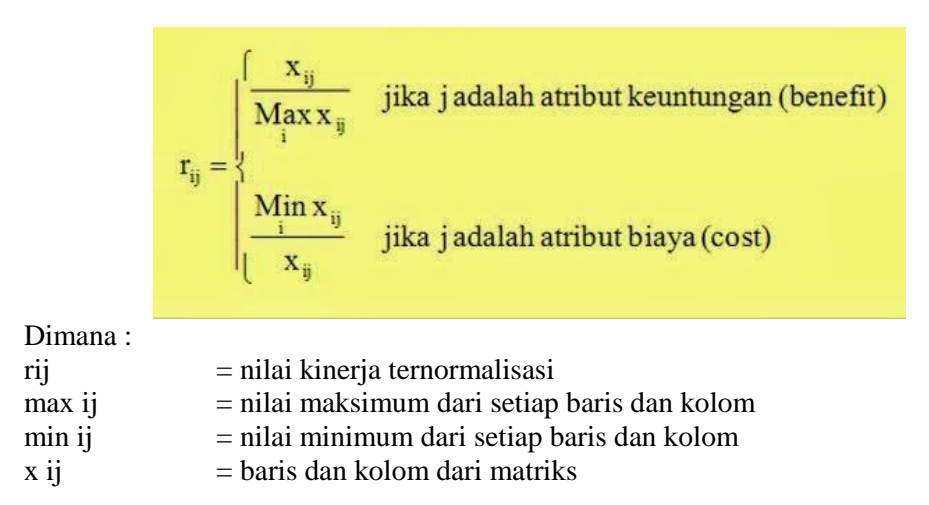

Dengan rij adalah rating kinerja ternormalisasi dari alternatif Ai pada atribut Cj; i =1,2,…m dan j =  $1, 2, ..., n$ .

Nilai preferensi untuk setiap alternatif (Vi) diberikan sebagai :

$$
\mathbf{V}_i = \sum_{j=1}^n \mathbf{w}_j \mathbf{r}_{ij}
$$

Dimana :

ISSN: 1978-1520

 $Vi = Nilai akhir dari alternatif$ 

wj = Bobot yang telah ditentukan

rij = Normalisasi matriks

Berikut ini adalah tahapan proses dalam Sistem Pendukung Keputusan metode SAW :

1. Tahap Analisa

Langkah ini adalah proses analisa terhadap yang digunakan pada tahapan selanjutnya. Berikut ini adalah data yang digunakan

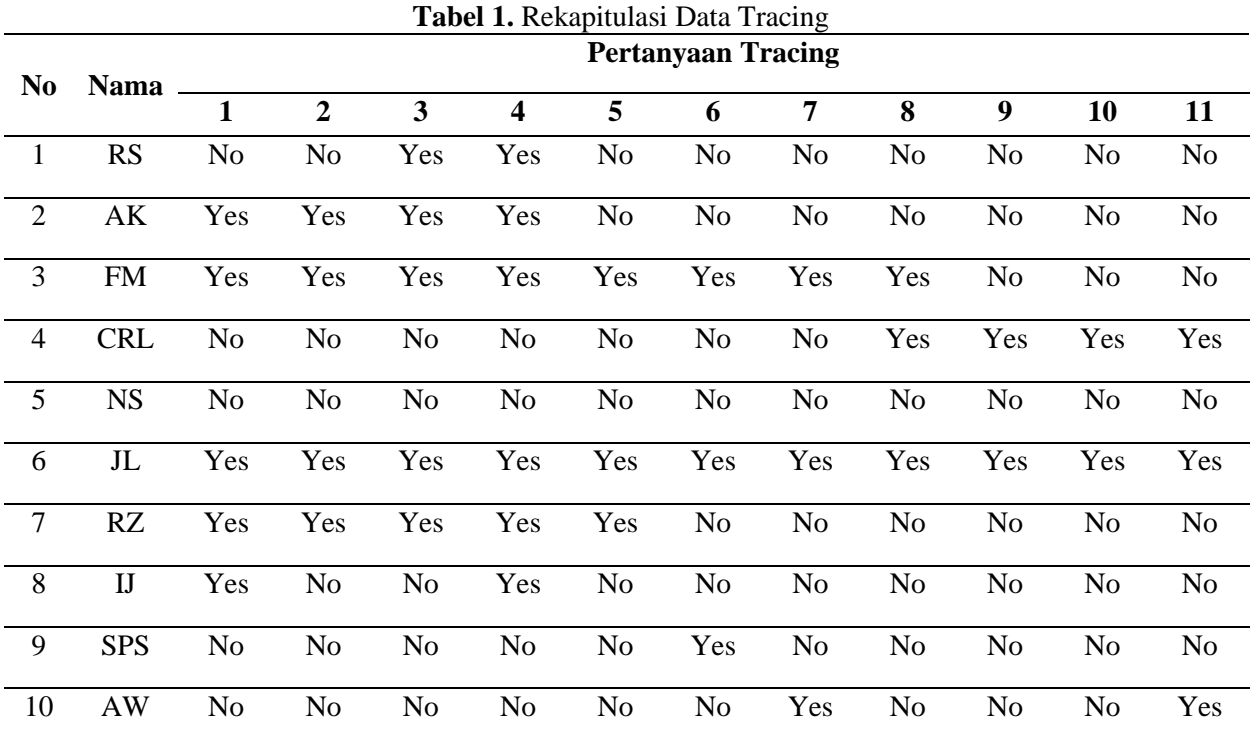

Keterangan dari tabel diatas terhadap pertanyaan seperti penjelasan di bawah ini :

- 1. Apakah saat ini anda sedang mengalami demam atau memiliki riwayat demam kurang dari 14 hari?
- 2. Apakah saat ini anda sedang mengalami batuk atau riwayat batuk kurang dari 14 hari?
- 3. Apakah saat ini anda sedang mengalami pilek atau riwayat pilek kurang dari 14 hari?
- 4. Apakah saat ini anda mengalami nyeri pada tenggorokan atau riwayat nyeri pada tenggorokan kurang dari 14 hari?
- 5. Apakah saat ini anda mengalami sesak nafas atau riwayat sesak nafas/asma?
- 6. Apakah saat ini anda mengalami kurangnya penciuman (Anosmia) atau riwayat kurangnya penciuman (Anosmia) kurang dari 14 hari?
- 7. Apakah Anda memiliki riwayat kontak erat dengan pasien Suspek?
- 8. Apakah anda bekerja/pernah mengunjungi fasilitas layanan kesehatan (Rumah Sakit, Puskesmas atau Klinik) yang berhubungan dengan pasien konfirmasi pasien Corona?
- 9. Apakah anda memiliki riwayat kontak dengan hewan penular (seperti kelelawar)?
- 10. Apakah Anda memiliki riwayat demam dari perjalanan luar negeri?
- 11. Apakah Anda memiliki riwayat perjalanan ke kota-kota terjangkit? (sumber : [https://infeksiemerging.kemkes.go.id/\)](https://infeksiemerging.kemkes.go.id/)

Dari tabel diatas dapat di jelaskan bahwa jenis datanya adalah benefit dan dapat didefinisikan sebagai berikut

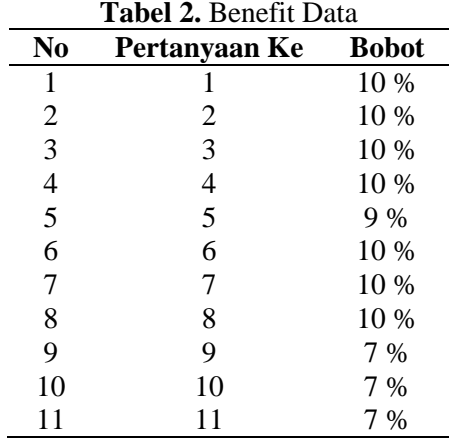

Sedangkan untuk jawaban pertanyaan didefinisikan

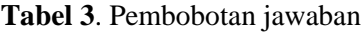

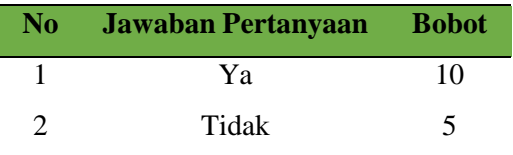

Rumus yang digunakan yaitu sebagai berikut :

$$
r_{ij} = \begin{cases} \frac{x_{ij}}{\text{Max } x_{ij}} & \text{jika j ialah atribut keuntungan } (benerft) \\ \frac{\text{Min } x_{ij}}{\frac{x_{ij}}{\frac{1}{x_{ij}}} & \text{jika j ialah atribut biaya } (cost) \end{cases}
$$

Dari rumus diatas maka dapatkan data seperti pada tabel dibawah ini

ISSN: 1978-1520

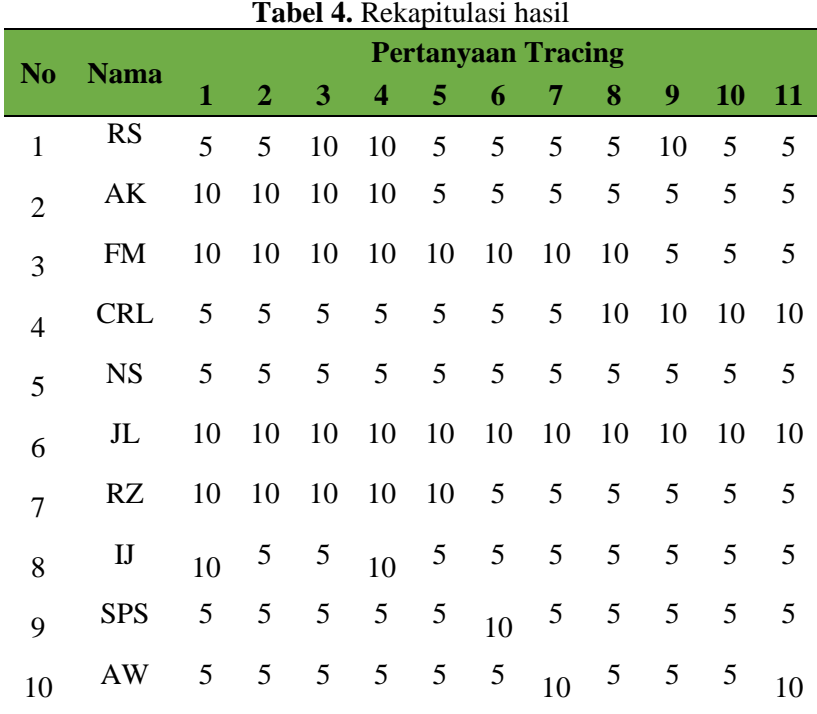

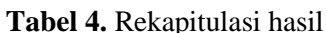

Penjelasan dari proses normalisasi dari data sampel tracing adalah sebagai berikut :

| N           | <b>Na</b>      | <b>rapel 5.</b> Portualisasi data samper traenig<br><b>Pertanyaan Tracing</b> |                |            |            |            |            |            |            |            |            |            |
|-------------|----------------|-------------------------------------------------------------------------------|----------------|------------|------------|------------|------------|------------|------------|------------|------------|------------|
|             |                |                                                                               |                |            |            |            |            |            |            |            |            |            |
| $\mathbf o$ | ma             | 1                                                                             | $\overline{2}$ | 3          | 4          | 5          | 6          | 7          | $\bf{8}$   | 9          | <b>10</b>  | 11         |
| 1           | RS             | $5/10=0$ .                                                                    | $5/10=0$ .     | $10/10=$   | $10/10=$   | $5/10=0$ . | $5/10=0$ . | $5/10=0$ . | $5/10=0$ . | $10/10=1$  | $5/10=0$ . | $5/10=0$ . |
|             |                | 5                                                                             | 5              | 1          |            | 5          | 5          | 5          | 5.         |            | 5          | 5          |
| 2           | AK             | $10/10=$                                                                      | $10/10=$       | $10/10=$   | $10/10=$   | $5/10=0$ . | $5/10=0$ . | $5/10=0$ . | $5/10=0$ . | $5/10=0$ . | $5/10=0$ . | $5/10=0$ . |
|             |                |                                                                               |                | 1          |            | 5          | 5          | 5          | 5          | 5          | 5          | 5          |
| 3           | <b>FM</b>      | $10/10=$                                                                      | $10/10=$       | $10/10=$   | $10/10=$   | $10/10=$   | $10/10=$   | $10/10=$   | $10/10=$   | $5/10=0$ . | $5/10=0$ . | $5/10=0$ . |
|             |                |                                                                               |                | L          |            |            |            |            | 1.         | 5.         | 5          | 5          |
| 4           | <b>CRL</b>     | $5/10=0$ .                                                                    | $5/10=0$ .     | $5/10=0$ . | $5/10=0$ . | $5/10=0$ . | $5/10=0$ . | $5/10=0$ . | $10/10=$   | $10/10=1$  | $10/10=$   | $10/10=$   |
|             |                | 5                                                                             | 5              | 5          | 5          | 5          | 5          | 5          |            |            |            |            |
| 5           | <b>NS</b>      | $5/10=0$ .                                                                    | $5/10=0$ .     | $5/10=0$ . | $5/10=0$ . | $5/10=0$ . | $5/10=0$ . | $5/10=0$ . | $5/10=0$ . | $5/10=0$ . | $5/10=0$ . | $5/10=0$ . |
|             |                | 5                                                                             | 5              | 5          | 5          | 5          | 5          | 5          | 5          | 5          | 5          | 5          |
| 6           | JL             | $10/10=$                                                                      | $10/10=$       | $10/10=$   | $10/10=$   | $10/10=$   | $10/10=$   | $10/10=$   | $10/10=$   | $10/10=1$  | $10/10=$   | $10/10=$   |
|             |                |                                                                               |                | 1          |            |            |            |            |            |            |            |            |
| 7           | RZ             | $10/10=$                                                                      | $10/10=$       | $10/10=$   | $10/10=$   | $10/10=$   | $5/10=0$ . | $5/10=0$ . | $5/10=0$ . | $5/10=0$ . | $5/10=0$ . | $5/10=0$ . |
|             |                |                                                                               |                |            |            |            | 5          | 5          | 5          | 5          | 5          | 5          |
| 8           | $_{\text{IJ}}$ | $10/10=$                                                                      | $5/10=0$ .     | $5/10=0$ . | $10/10=$   | $5/10=0$ . | $5/10=0$ . | $5/10=0$ . | $5/10=0$ . | $5/10=0$ . | $5/10=0$ . | $5/10=0$ . |
|             |                |                                                                               | 5              | 5          |            | 5          | 5          | 5          | 5.         | 5          | 5          | 5          |
| 9           | <b>SPS</b>     | $5/10=0$ .                                                                    | $5/10=0$ .     | $5/10=0$ . | $5/10=0$ . | $5/10=0$ . | $10/10=$   | $5/10=0$ . | $5/10=0$ . | $5/10=0$ . | $5/10=0$ . | $5/10=0$ . |
|             |                | 5                                                                             | 5              | 5          | 5          | 5          |            | 5          | 5          | 5          | 5          | 5          |
| 10          | AW             | $5/10=0$ .                                                                    | $5/10=0$ .     | $5/10=0$ . | $5/10=0$ . | $5/10=0$ . | $5/10=0$ . | $10/10=$   | $5/10=0$ . | $5/10=0$ . | $5/10=0$ . | $10/10=$   |
|             |                | 5                                                                             | 5              | 5          | 5          | 5          | 5          |            | 5          | 5          | 5          |            |

**Tabel 5.** Normalisasi data sampel tracing

Dilakukan normalisasi maka didapatkan data seperti dibawah ini

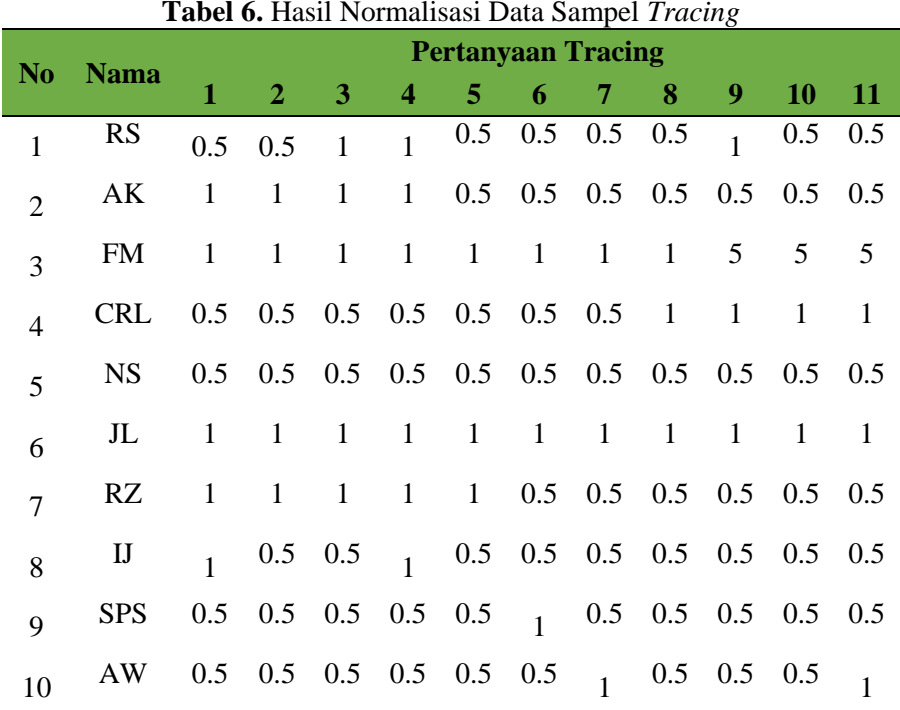

$$
V_i = \sum_{j=1}^n \, w_j \; r_{ij}
$$

Maka semua data diatas dilakukan proses menggunakan rumus diatas, kemudian dilakukan perangkingan seperti dibawah ini

Rumus Perangkingan =

(P1\*10%)+(P2\*10%)+(P3\*10%)+(P4\*10%)+(P5\*9%)+(P6\*10%)+(P7\*10%)+(P8\*10%)+(P9\*7%)+( P10\*7%)+(P11\*7%)

- 1. RS  $(0.5*10*)+(0.5*10*)+(1*10*)+(1*10*)+(0.5*9*)+(0.5*10*)+(0.5*10*)+(0.5*10*)+(0.5*10*)+(0.5*10*)$  $*7\%$ )+(0.5\*7%)+(0.5\*7%) = 0.635
- $2.$  AK  $(1*10\%) + (1*10\%) + (1*10\%) + (1*10\%) + (0.5*9\%) + (0.5*10\%) + (0.5*10\%) + (0.5*10\%) + (0.5*7$ % $+(0.5*7\%)+(0.5*7\%) = 0.7$
- 3. FM  $(1*10\%) + (1*10\%) + (1*10\%) + (1*10\%) + (1*9\%) + (1*10\%) + (1*10\%) + (1*10\%) + (0.5*7\%) + (0.$  $5*7\%$ )+ $(0.5*7\%)$  = 0.895
- 4. CRL  $=$  $(0.5*10\%) + (0.5*10\%) + (0.5*10\%) + (0.5*10\%) + (0.5*9\%) + (0.5*10\%) + (0.5*10\%) + (1*10\%) + (1*10\%)$  $1*7\%$ )+ $(1*7\%)$ + $(1*7\%)$  = 0.655
- 5.  $NS =$  $(0.5*10\%) + (0.5*10\%) + (0.5*10\%) + (0.5*10\%) + (0.5*9\%) + (0.5*10\%) + (0.5*10\%) + (0.5*10\%)$  $+(0.5*7\%)+(0.5*7\%)+(0.5*7\%) = 0.5$ 6. JL =
- (1\*10%)+(1\*10%)+(1\*10%)+(1\*10%)+(1\*9%)+(1\*10%)+(1\*10%)+(1\*10%)+(1\*7%)+(1\*7  $%$ )+(1\*7%) = 1

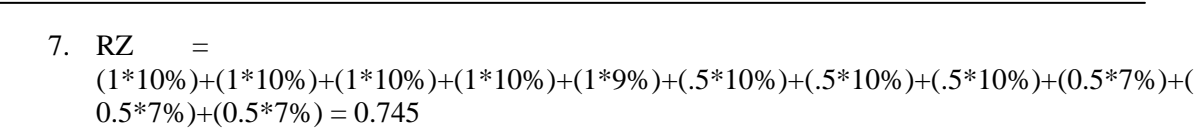

- 8. IJ  $=$  $(1*10\%)+(0.5*10\%)+(0.5*10\%)+(1*10\%)+(0.5*9\%)+(0.5*10\%)+(0.5*10\%)+(0.5*10\%)+(0.5*10\%)+(0.5*10\%)$  $5*7\%$   $+(0.5*7\%) + (0.5*7\%) = 0.6$
- 9.  $SPS =$  $(0.5*10\%) + (0.5*10\%) + (0.5*10\%) + (0.5*10\%) + (0.5*9\%) + (1*10\%) + (0.5*10\%) + (0.5*10\%) + (0.5*10\%)$  $0.5*7\%$   $+(0.5*7\%)+(0.5*7\%) = 0.55$
- 10. AW  $=$  $(0.5*10\%) + (0.5*10\%) + (0.5*10\%) + (0.5*10\%) + (0.5*9\%) + (0.5*10\%) + (1*10\%) + (0.5*10\%) + (0.5*10\%)$  $0.5*7\%$  +  $(0.5*7\%)$  +  $(1*7\%)$  = 0.585

Maka dapat dibuat dalam sebuah tabel perangkingan

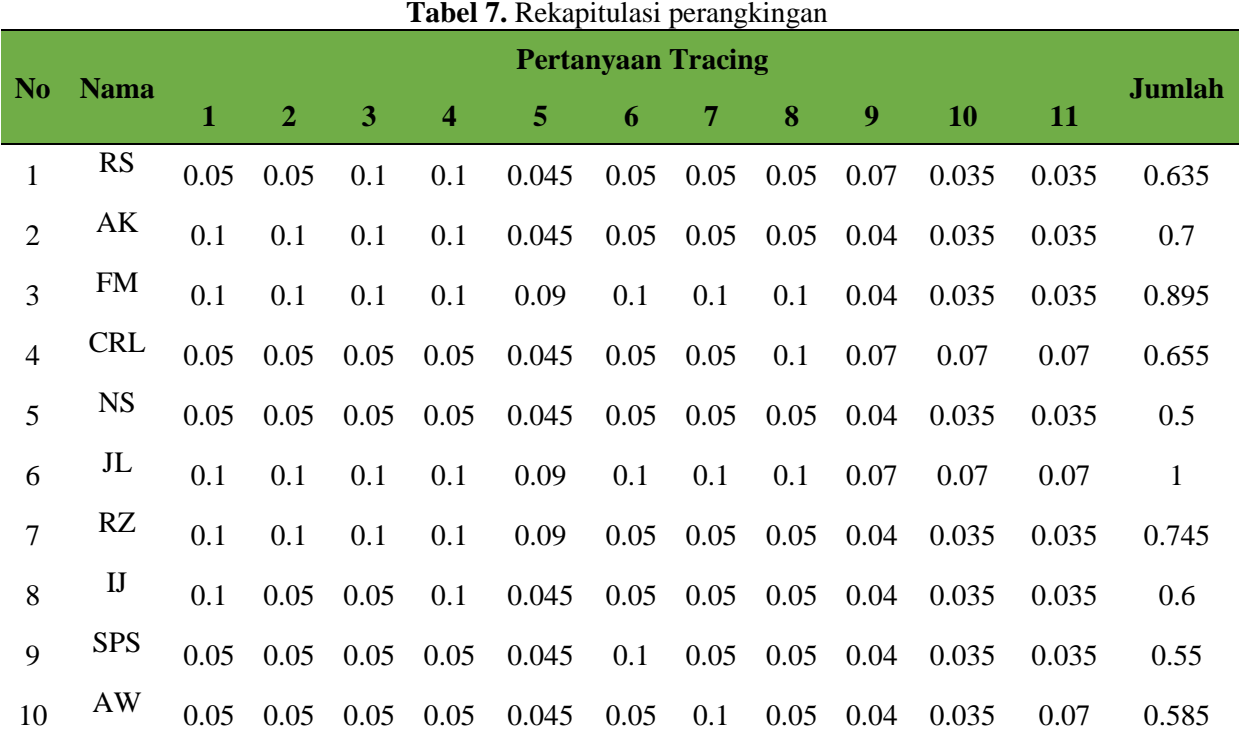

Dari data diatas dilakukan perangkingan maka didapatkan

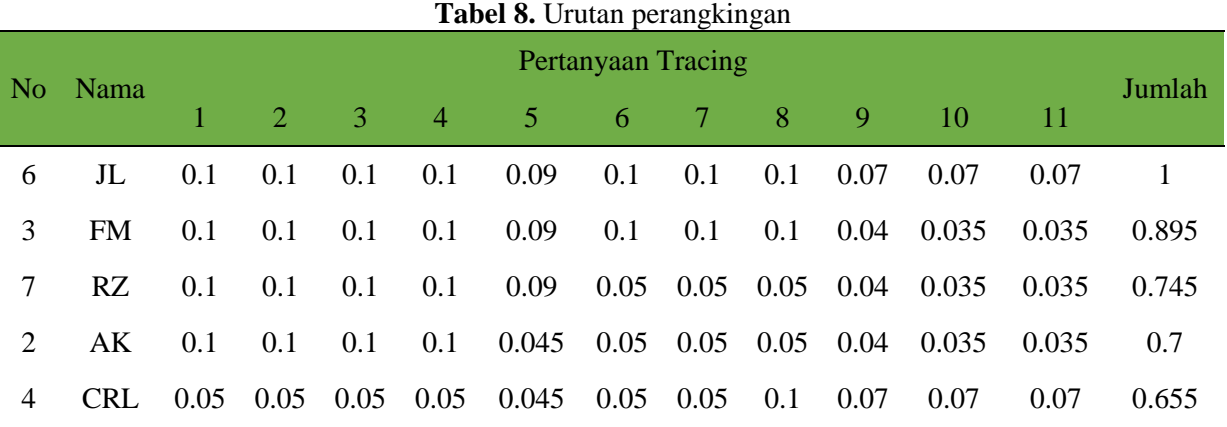

*ZONAsi: Jurnal Sistem Informasi, Vol. 5 No.1, Jan 2023 Page 34*

*Roki Hardianto, Penerapan Metode SAW Dalam Menetukan Keputusan Suspek……..*

|  |  |  |  |  |  | RS 0.05 0.05 0.1 0.1 0.045 0.05 0.05 0.05 0.07 0.035 0.035 0.635    |  |
|--|--|--|--|--|--|---------------------------------------------------------------------|--|
|  |  |  |  |  |  | 8 IJ 0.1 0.05 0.05 0.1 0.045 0.05 0.05 0.05 0.04 0.035 0.035 0.6    |  |
|  |  |  |  |  |  | 10 AW 0.05 0.05 0.05 0.05 0.045 0.05 0.1 0.05 0.04 0.035 0.07 0.585 |  |
|  |  |  |  |  |  | 9 SPS 0.05 0.05 0.05 0.05 0.045 0.1 0.05 0.05 0.04 0.035 0.035 0.55 |  |
|  |  |  |  |  |  |                                                                     |  |

Maka dari tabel diatas didapat rekomendasi keputusan  $JL = 1$  dan  $FM = 0.895$ 

## **4. KESIMPULAN**

Dari riset yang dilakukan telah dapat dihasilkan sebuah kesimpulan sebagai berikut:

- 1. Rekomendasi keputusan pasien terindikasi Covid-19 adalah JL, FM dan RZ dengan tracing skornya masing-masing pasien 1, 0.895 dan 0.745
- 2. Hasil tracing perlu dilakukan tindakan lebih lanjut dengan melakukan swab PCR
- 3. Kepada 7 sampel lain diperlukan juga penanganan lebih lanjut untuk menghindari penyebaran dari pasien yang terpapar

# **Daftar Pustaka**

- [1] S. Manurung, "Sistem Pendukung Keputusan Pemilihan Guru Dan Pegawai Terbaik Menggunakan Metode Moora," *Simetris J. Tek. Mesin, Elektro Dan Ilmu Komputer.*, Vol. 9, No. 1, Pp. 701–706, 2018, Doi: 10.24176/Simet.V9i1.1967.
- [2] M. Gil, K. Wróbel, J. Montewka, and F. Goerlandt, "A bibliometric analysis and systematic review of shipboard Decision Support Systems for accident prevention," *Saf. Sci.*, vol. 128, no. May, p. 104717, 2020, doi: 10.1016/j.ssci.2020.104717.
- [3] H. W. Lin, J. Chen, and Y. Song, "Warship combat decision support system based on data mining technology," *Procedia Comput. Sci.*, vol. 166, pp. 248–251, 2020, doi: 10.1016/j.procs.2020.02.105.
- [4] J. Park *et al.*, "Prostate cancer trajectory-map: clinical decision support system for prognosis management of radical prostatectomy," *Prostate Int.*, no. xxxx, pp. 6–11, 2020, doi: 10.1016/j.prnil.2020.06.003.
- [5] V. Amalia and S. Hamidani, "Sistem Pendukung Keputusan Rekrutmen Anggota KPPS Pemilu dengan Metode Simple Multi Attribute Rating Technique," *Digit. Zo. J. Teknol. Inf. dan Komun.*, vol. 11, no. 2, pp. 232–244, 2020, doi: 10.31849/digitalzone.v11i2.5204.
- [6] I. Miciula, P. Stepien, and M. Zakrzewska, "Model of the geospatial situation of the decision support system for automatic determination of inland vessel movement," *Procedia Comput. Sci.*, vol. 176, pp. 3153–3162, 2020, doi: 10.1016/j.procs.2020.09.173.
- [7] K. M. Muylle, K. Gentens, A. G. Dupont, and P. Cornu, "Evaluation of an optimized contextaware clinical decision support system for drug-drug interaction screening," *Int. J. Med. Inform.*, vol. 148, p. 104393, 2021, doi: 10.1016/j.ijmedinf.2021.104393.
- [8] L. Aggarwal, P. Goswami, and S. Sachdeva, "Multi-criterion Intelligent Decision Support system for COVID-19," *Appl. Soft Comput.*, vol. 101, p. 107056, 2021, doi: 10.1016/j.asoc.2020.107056.
- [9] Z. Zhai, J. F. Martínez, V. Beltran, and N. L. Martínez, "Decision support systems for agriculture 4.0: Survey and challenges," *Comput. Electron. Agric.*, vol. 170, no. August 2019, p. 105256, 2020, doi: 10.1016/j.compag.2020.105256.
- [10] M. Yusa, A. Erlanshari, L. Haryani, E. Ernawati, and L. A. Umar, "Sistem Pakar: Implementasi Metode Bayes Probability untuk Penentuan Kriteria Pasien COVID-19 Berdasarkan Fitur Gejala (Studi Kasus: RSUD M. Yunus Bengkulu)," *J. Teknol. Inf. dan Terap.*, vol. 8, no. 1, pp. 13–20, 2021, doi: 10.25047/jtit.v8i1.222.
- [11] Nalini, S. N. L. (2021). Dampak Dampak covid-19 terhadap Usaha MIkro, Kecil dan Menengah. Jesya (Jurnal Ekonomi & Ekonomi Syariah), 4(1), 662–669. [https://doi.org/10.36778/jesya.v4i1.278.](https://doi.org/10.36778/jesya.v4i1.278)
- ISSN: 1978-1520 [12] Zhai, Z., Martínez, J. F., Beltran, V., & Martínez, N. L. (2020). Decision Support Systems For Agriculture 4.0: Survey And Challenges. Computers And Electronics In Agriculture, 170(August 2019), 105256[. Https://Doi.Org/10.1016/J.Compag.2020.105256.](https://doi.org/10.1016/J.Compag.2020.105256)
- [13] Gustina, D., & Mutiara, D. (2017). Sistem Penunjang Keputusan Pemilihan Router Mikrotik Dengan Menggunakan Metode Ahp (Analytical Hierarchy Process). Jurnal Ilmiah Fifo. [Https://Doi.Org/10.22441/Fifo.V9i1.1443.](https://doi.org/10.22441/Fifo.V9i1.1443)
- [14] Syahrizal, M., Hartami, M., Fajarika, S., Hardiyanti, S., & Suginam, S. (2018). Sistem Pendukung Keputusan Menentukan Karyawan Yang Mutasi Menggunakan Metode Moora. Seminar Nasional Sains Dan Teknologi Informasi (Sensasi).
- [15] Laily Puad, 2019. (2019). Sistem Pendukung Keputusan Penetapan Mustahiq Zakat Usaha Produktif. Stmik Indonesia Padang, 8(2), 121.
- [16] Irma Kusuma Wardani, A. (2019). Rancang Bangun Sistem Informasi Raport Online Berbasis Website Menggunakan Framework Laravel. Jurnal Manajemen Informatika, 10(1), 49– 56.

നത (cc

*ZONAsi: Jurnal Sistem Informasi*

is licensed under a [Creative Commons Attribution International \(CC BY-SA 4.0\)](https://creativecommons.org/licenses/by-sa/4.0/deed.id)